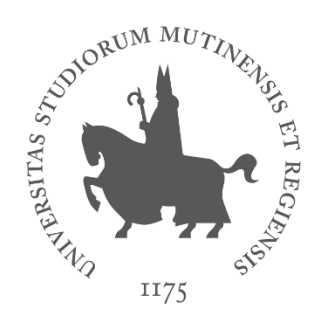

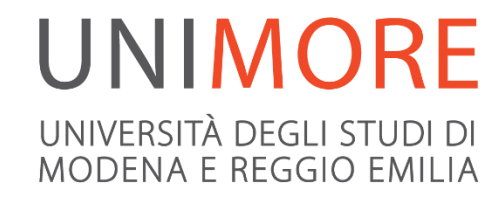

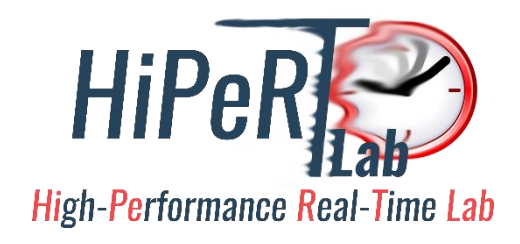

## POSIX Threads

Paolo Burgio [paolo.burgio@unimore.it](mailto:paolo.burgio@unimore.it)

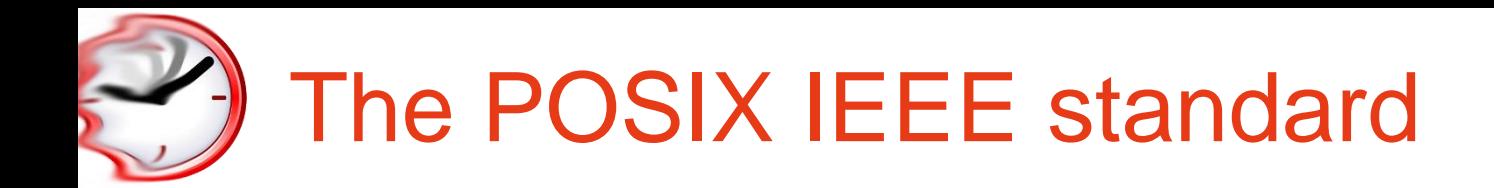

- $\checkmark$  Specifies an operating system interface similar to most UNIX systems
	- *It extends the C language with primitives that allows the specification of the concurrency*
- $\checkmark$  POSIX distinguishes between the terms process and thread
	- "A process is an address space with one or more threads executing in that address space"
	- "A thread is a single flow of control within a process (a unit of execution)"
- $\checkmark$  Every process has at least one thread
	- the "main()" (aka "master") thread; its termination ends the process
	- All the threads share the same address space, and have a private stack

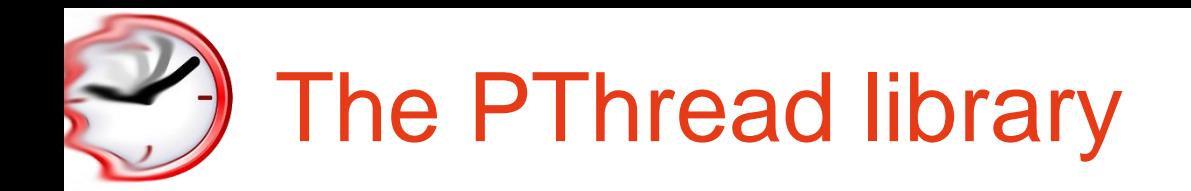

- $\checkmark$  The pthread primitives are usually implemented into a pthread library
- $\checkmark$  All the declarations of the primitives cited in these slides can be found into sched.h, pthread.h and semaphore.h
	- Use man to get on-line documentation
- $\checkmark$  When compiling under gcc & GNU/Linux, remember the –lpthread option!

## PThread creation, join, end

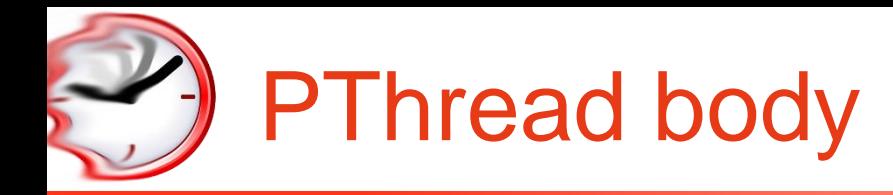

 $\checkmark$  A (P)thread is identified by a C function, called body:

```
void *my_pthread_fn(void *arg)
{
  …
}
```
- $\checkmark$  A thread starts with the first instruction of its body
- $\checkmark$  The threads ends when the body function ends
	- it's not the only way a thread can die

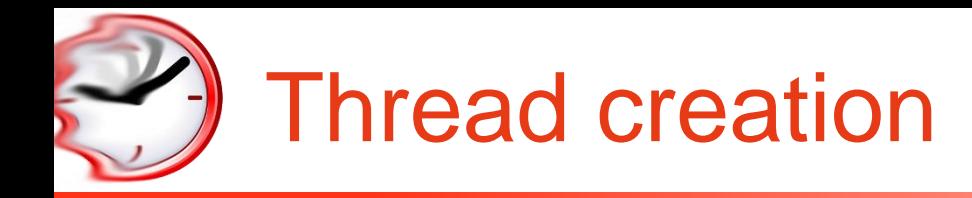

 $\checkmark$  Thread can be created using the primitive

```
int pthread create ( pthread t *ID,
                     pthread attr t *attr,
                     void *(*body)(void *),
                     void * arg
                     );
```
- $\checkmark$  pthread t is the type that contains the thread ID
- $\checkmark$  pthread attr t is the type that contains the parameters of the thread
- $\checkmark$  arg is the argument passed to the thread body when it starts

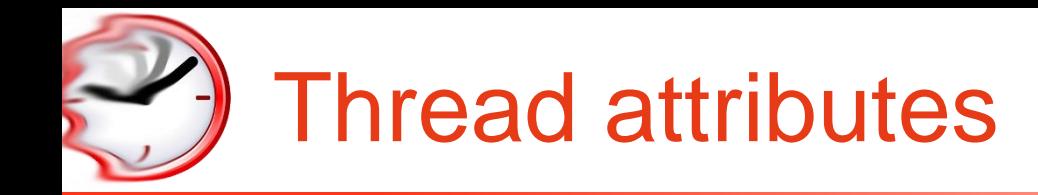

- $\checkmark$  Thread attributes specifies the characteristics of a thread
	- Stack size and address
	- Detach state (joinable or detached)
	- Scheduling parameters (priority, …)
- $\checkmark$  Attributes must be initialized and destroyed
	- int pthread attr init(pthread attr t \*attr);
	- int pthread attr destroy(pthread attr t \*attr);

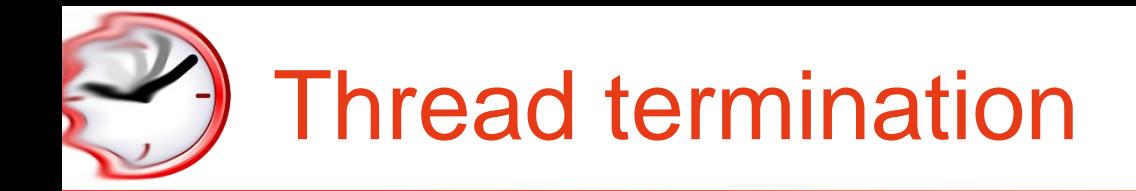

 $\checkmark$  A thread can terminate itself calling

void pthread exit(void \*retval);

- $\checkmark$  When the thread body ends after the last "}", pthread exit() is called implicitly
- $\checkmark$  Exception: when main() terminates, exit() is called implicitly

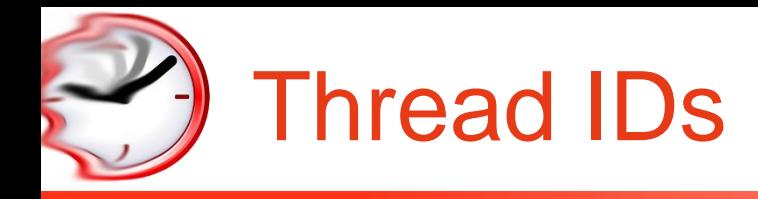

- $\checkmark$  Each thread has a unique ID
- $\checkmark$  The thread ID of the current thread can be obtained using

```
pthread t pthread self(void);
```
 $\checkmark$  Two thread IDs can be compared using

```
int pthread equal ( pthread t thread1,
                        pthread<sub>_</sub>t thread2 );
```
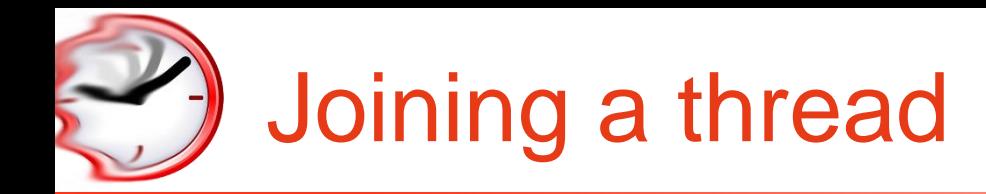

 $\checkmark$  A thread can wait the termination of another thread using

```
int pthread join ( pthread t th,
                  void **thread return);
```
- $\checkmark$  It gets the return value of the thread or PTHREAD CANCELED if the thread has been killed
- By default, every thread must be joined
	- The join frees all the internal resources
	- Stack, registers, and so on

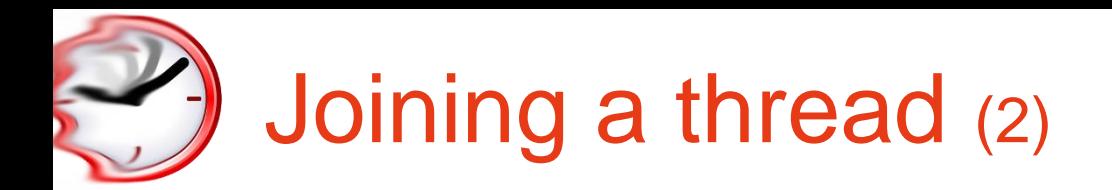

- $\checkmark$  A thread which does not need to be joined has to be declared as detached
- $\checkmark$  2 ways to have it:
	- While creating (in father thread) using pthread\_attr\_setdetachstate()
	- The thread itself can become detached calling in its body pthread\_detach()
- $\checkmark$  Joining a detached thread returns an error

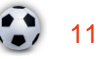

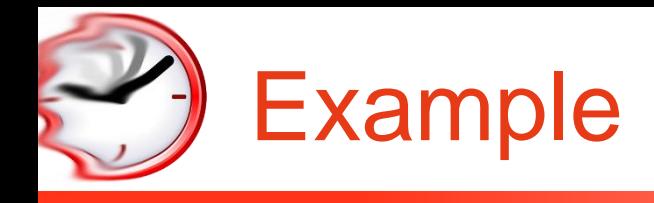

Let's code!

- V Filename: ex create.c
- $\checkmark$  The demo explains how to create a thread
	- the main() thread creates another thread (called  $body()$ )
	- $-$  the body() thread checks the thread Ids using pthread equal() and then ends
	- $-$  the main() thread joins the body() thread

### *Credits to PJ*

## Pthread cancellation

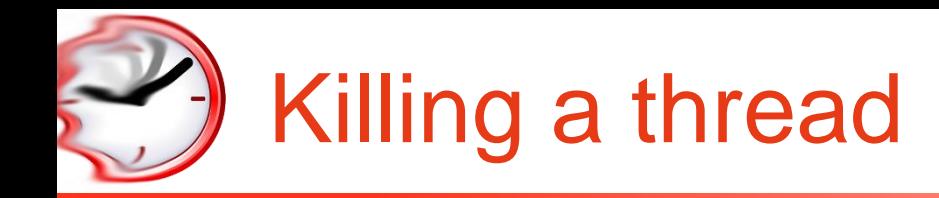

 $\checkmark$  A thread can be killed calling

int pthread cancel(pthread t thread);

- $\checkmark$  When a thread dies its data structures will be released
	- By the join primitive if the thread is joinable
	- Immediately if the thread is *detached*
	- Why?

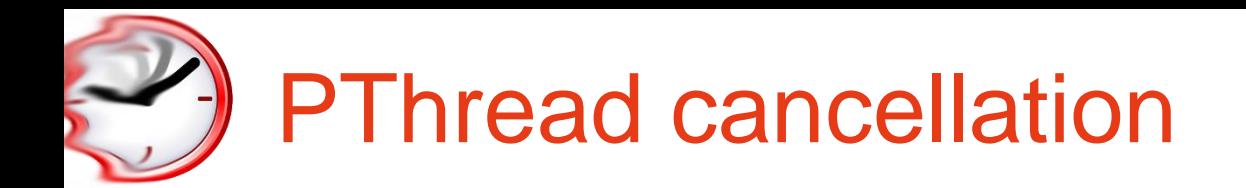

- $\checkmark$  Specifies how to react to a kill request
- $\checkmark$  There are two different behaviors:
	- deferred cancellation

when a kill request arrives to a thread, the thread does not die. The thread will die only when it will execute a primitive that is a cancellation point. This is the default behavior of a thread.

– asynchronous cancellation

when a kill request arrives to a thread, the thread dies. The programmer must ensure that all the application data structures are coherent.

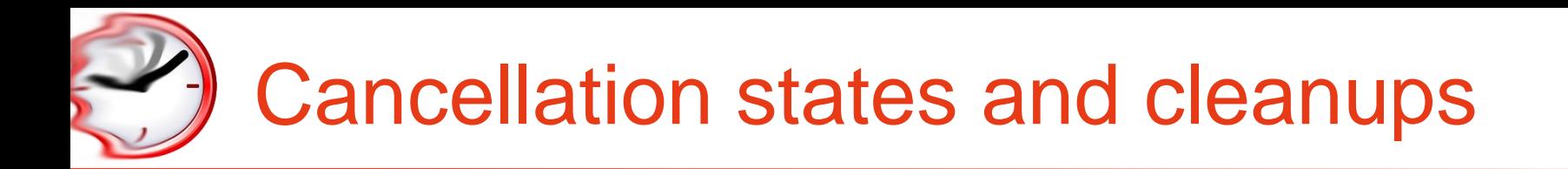

#### $\checkmark$  The user can set the cancellation state of a thread using:

int pthread setcancelstate(int state, int \*oldstate); int pthread setcanceltype(int type, int \*oldtype);

 $\checkmark$  The user can protect some regions providing destructors to be executed in case of cancellation

int pthread cleanup push(void (\*routine)(void \*), void \*arg); int pthread cleanup pop(int execute);

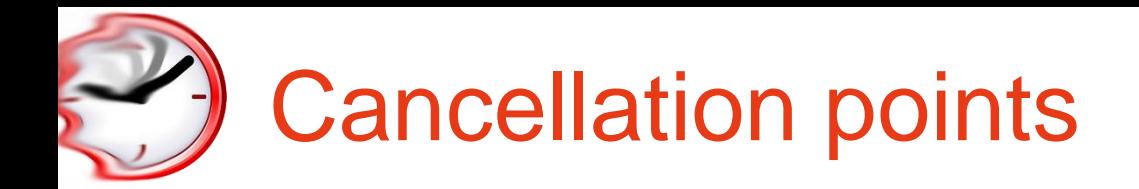

- $\checkmark$  The cancellation points are primitives that can potentially block a thread
- $\checkmark$  When called, if there is a kill request pending the thread will die
	- void pthread testcancel(void);
	- $-$  sem wait, pthread cond wait, printf and all the I/O primitives are cancellation points
	- pthread mutex lock, is NOT a cancellation point
		- Why?

 $\checkmark$  A complete list can be found into the POSIX Standard

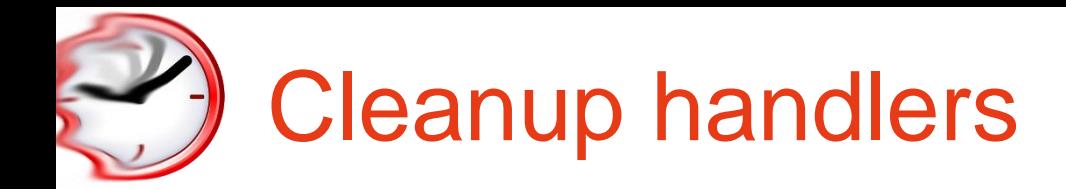

- $\checkmark$  The user must guarantee that when a thread is killed, the application data remains coherent.
- $\checkmark$  The user can protect the application code using cleanup handlers
	- A cleanup handler is an user function that *cleans up* the application data
	- They are called when the thread ends and when it is killed

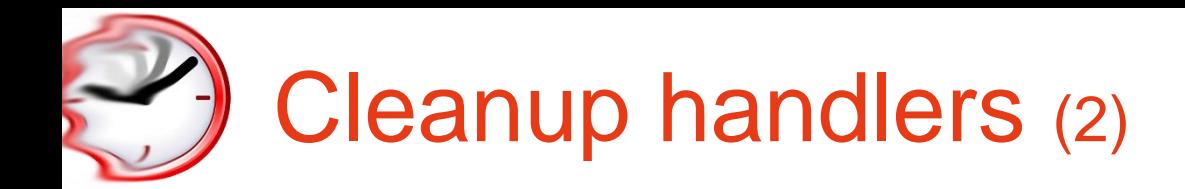

```
void pthread cleanup push (void (*routine)(void *),
                           void *arg);
void pthread cleanup pop (int execute);
```
- They are pushed and popped as in a stack
- $-$  If execute!=0 the cleanup handler is called when popped
- Ihe cleanup handlers are called in LIFO order

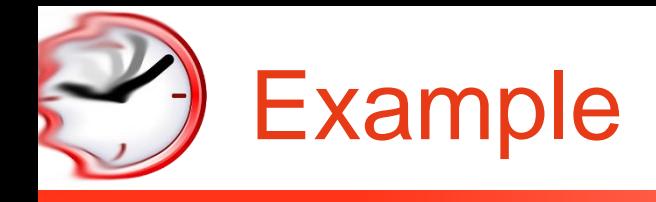

- V Filename: ex cancellation.c
- $\checkmark$  Highlights the behavior of:
	- Asynchronous cancellation
	- Deferred cancellation
- $\checkmark$  Explains the cleanup handlers usage

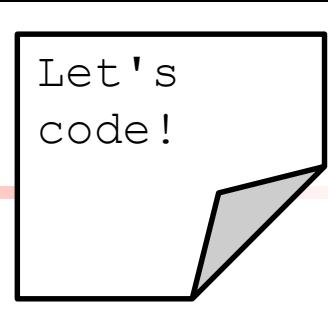

## POSIX semaphores

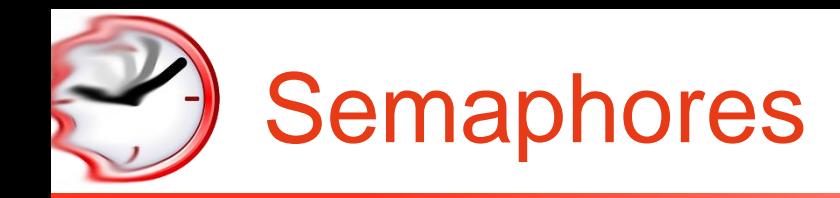

- $\checkmark$  A semaphore is a counter managed with a set of primitives
- $\checkmark$  It is used for
	- Synchronization
	- Mutual exclusion
- $\checkmark$  POSIX Semaphores can be
	- Unnamed (local to a process)
	- Named (shared between processed through a file descriptor)

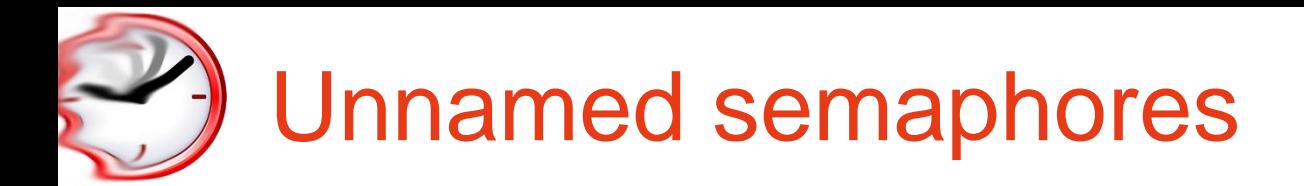

- $\checkmark$  Mainly used with multithread applications
- $\checkmark$  Operations permitted:
	- initialization /destruction
	- blocking wait / nonblocking wait
		- counter decrement
	- post
		- counter increment
	- counter reading
		- simply returns the counter

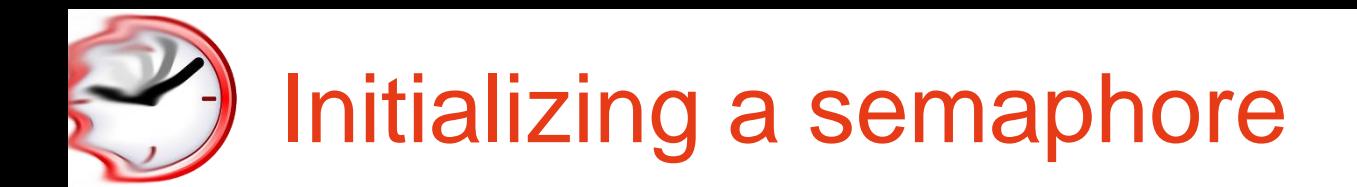

#### $\checkmark$  The sem t type contains all the semaphore data structures

- int sem init(sem t \*sem, int pshared, unsigned int value);
	- pshared is 0 if sem is not shared between processes

int sem\_destroy(sem\_t \*sem)

– It destroys the sem semaphore

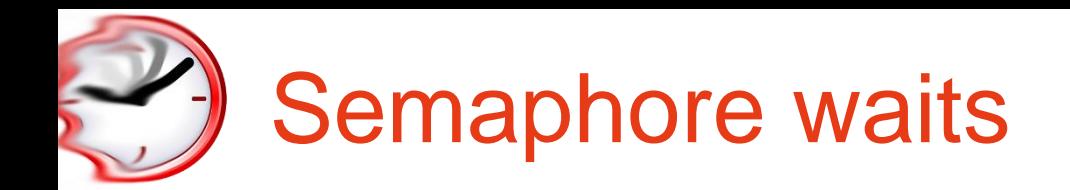

```
int sem wait(sem t *sem);
int sem trywait(sem t *sem);
```
- $\checkmark$  Under the hood..
- $\checkmark$  If the counter is greater than 0 the thread does not block
	- sem trywait never blocks
- $\checkmark$  sem wait is a cancellation point

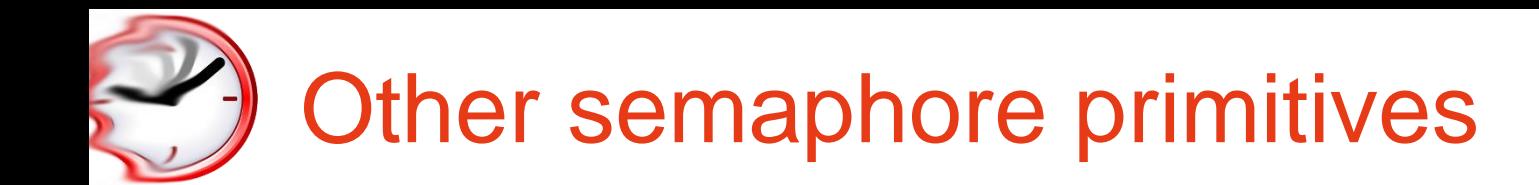

int sem post(sem t \*sem);

- It increments the semaphore counter
- It unblocks a waiting thread

int sem getvalue(sem t \*sem, int \*val);

– It simply returns the semaphore counter

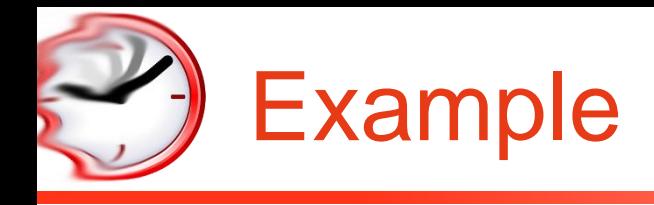

Let's code!

- √ Filename: ex\_sem.c
- $\checkmark$  In this example, semaphores are used to implement mutual exclusion in the output of a character in the console.

## PThread mutexes

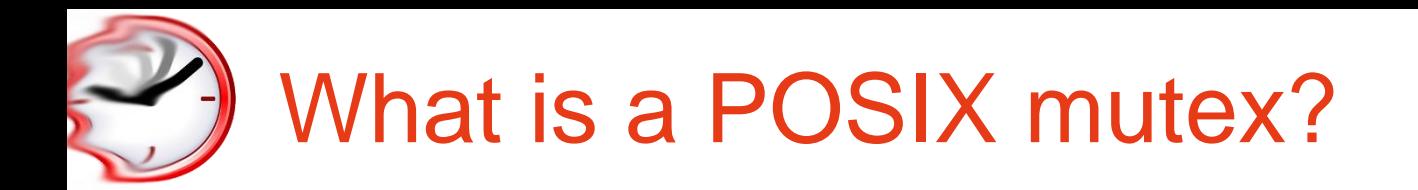

- $\checkmark$  Likea binary semaphore used for mutual exclusion
	- But.. a mutex can be unlocked only by the thread that locked it
- $\checkmark$  Mutexes also support some RT protocols
	- Priority inheritance
	- Priority ceiling
	- They are not implemented under a lot of UNIX OS
- $\checkmark$  Out of scope for this course

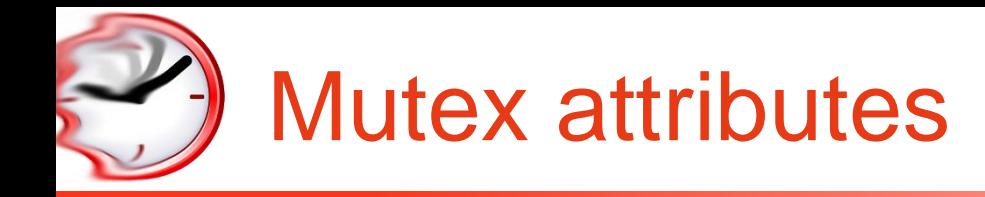

#### $\checkmark$  Mutex attributes are used to initialize a mutex

int pthread mutexattr init (pthread mutexattr t \*attr); int pthread mutexattr destroy (pthread mutexattr t \*attr);

 $\checkmark$  Initialization and destruction of a mutex attribute

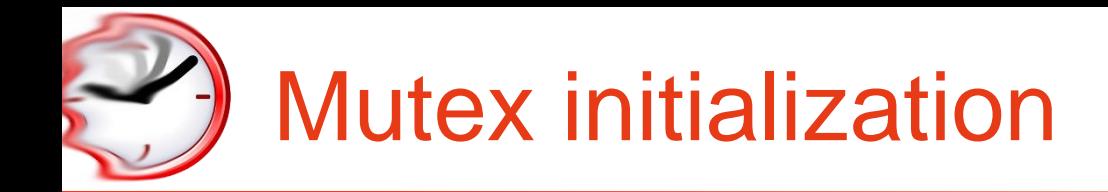

#### $\checkmark$  Initialize a mutex with a given mutex attribute

```
int pthread mutex init (pthread mutex t *mutex,
                        const pthread mutexattr t *attr);
```
Destroys a mutex

int pthread mutex destroy (pthread mutex t \*mutex);

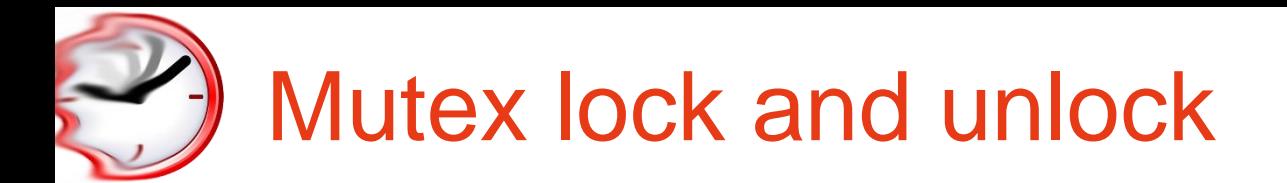

- $\checkmark$  This primitives implement the blocking lock, the non-blocking lock and the unlock of a mutex
- $\checkmark$  The mutex lock is NOT a cancellation point

int pthread mutex lock(pthread mutex t  $*m$ ); int pthread mutex trylock(pthread mutex t  $*m$ ); int pthread mutex unlock(pthread mutex t  $*m$ );

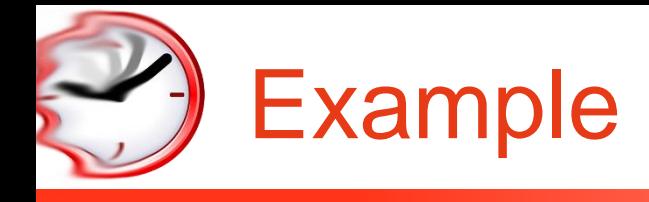

Let's code!

- √ Filename: ex\_mutex.c
- $\checkmark$  This is prev. example written using mutexes instead of semaphores.

## pthread condition variables

# What is a POSIX condition variable?

- $\checkmark$  Used to enforce synchronization between threads
	- A thread into a mutex critical section can wait on a condition variable
	- When waiting, the mutex is automatically released and locked again at wake up
	- The synchronization point have to be checked into a loop!

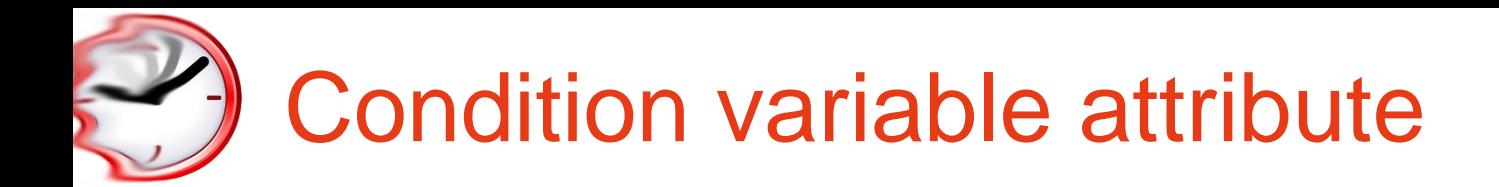

#### $\checkmark$  Attributes are used to initialize a condition variable

int pthread condattr init (pthread condattr t \*attr); int pthread condattr destroy (pthread condattr t \*attr);

 $\checkmark$  These functions initialize and destroy a condition variable

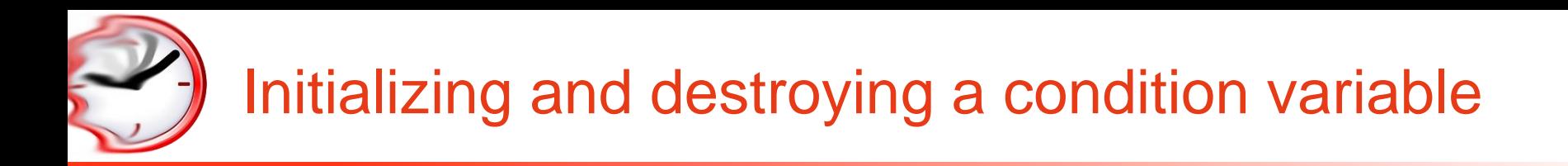

 $\checkmark$  In order to be used, a condition variable must be initialized

```
int pthread cond init (pthread cond t *cond,
                       const pthread condattr t *attr)
```
- $\checkmark$  ... and destroyed when it is no more needed
- int pthread cond destroy(pthread cond t \*cond)

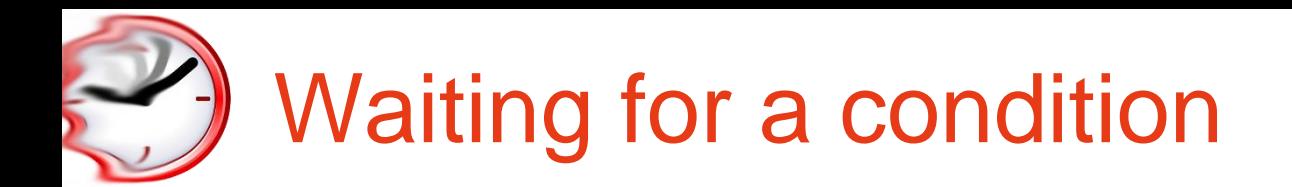

int pthread cond wait (pthread cond  $t$  \*cond, pthread mutex t \*mutex);

- $\checkmark$  Every condition variable is implicitly linked to a mutex
	- given a condition variable, the mutex parameter must always be the same
- $\checkmark$  The condition wait must always be called into a loop protected by a cleanup handler!!!

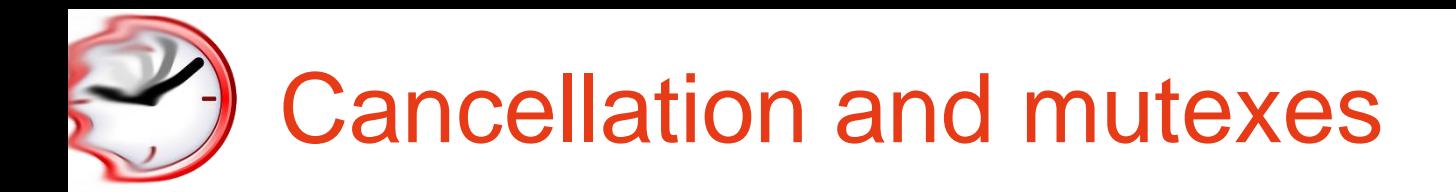

- $\checkmark$  Mutexes are not cancellation points
- $\checkmark$  The condition wait is a cancellation point
- $\checkmark$  When a thread is killed while blocked on a condition variable, the mutex is locked again before dying
	- The mutex is left locked, and no thread can use it anymore!
	- We must protect the thread from a cancellation
	- A cleanup function that releases the mutex

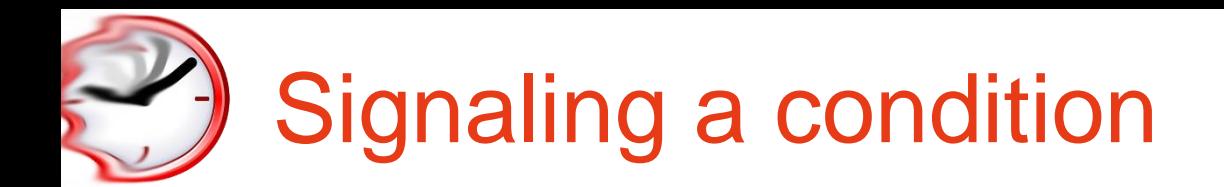

int pthread cond signal(pthread cond t \*cond); int pthread cond broadcast(pthread cond t \*cond);

- $\checkmark$  These functions wakes up at least one (signal) or all (broadcast) the thread blocked on the condition variable
	- Nothing happens if no thread is blocked on the condition variable
- $\checkmark$  The thread should lock the associated mutex when calling these functions

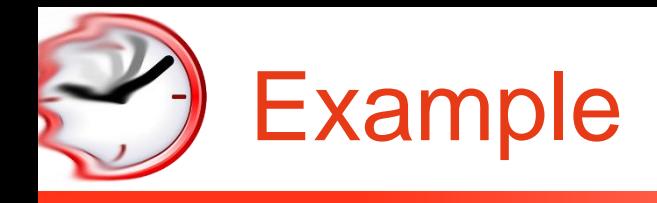

Let's code!

- $\checkmark$  Filename: ex\_cond.c
- $\checkmark$  This is prev. examples written using simulated semaphores obtained using mutexes and condition variables
- $\checkmark$  A simulated semaphore is composed by a counter, a mutex and a condition variable
- $\checkmark$  The functions lock the mutex to work with the counter and use the condition variable to block